# **Table of Contents**

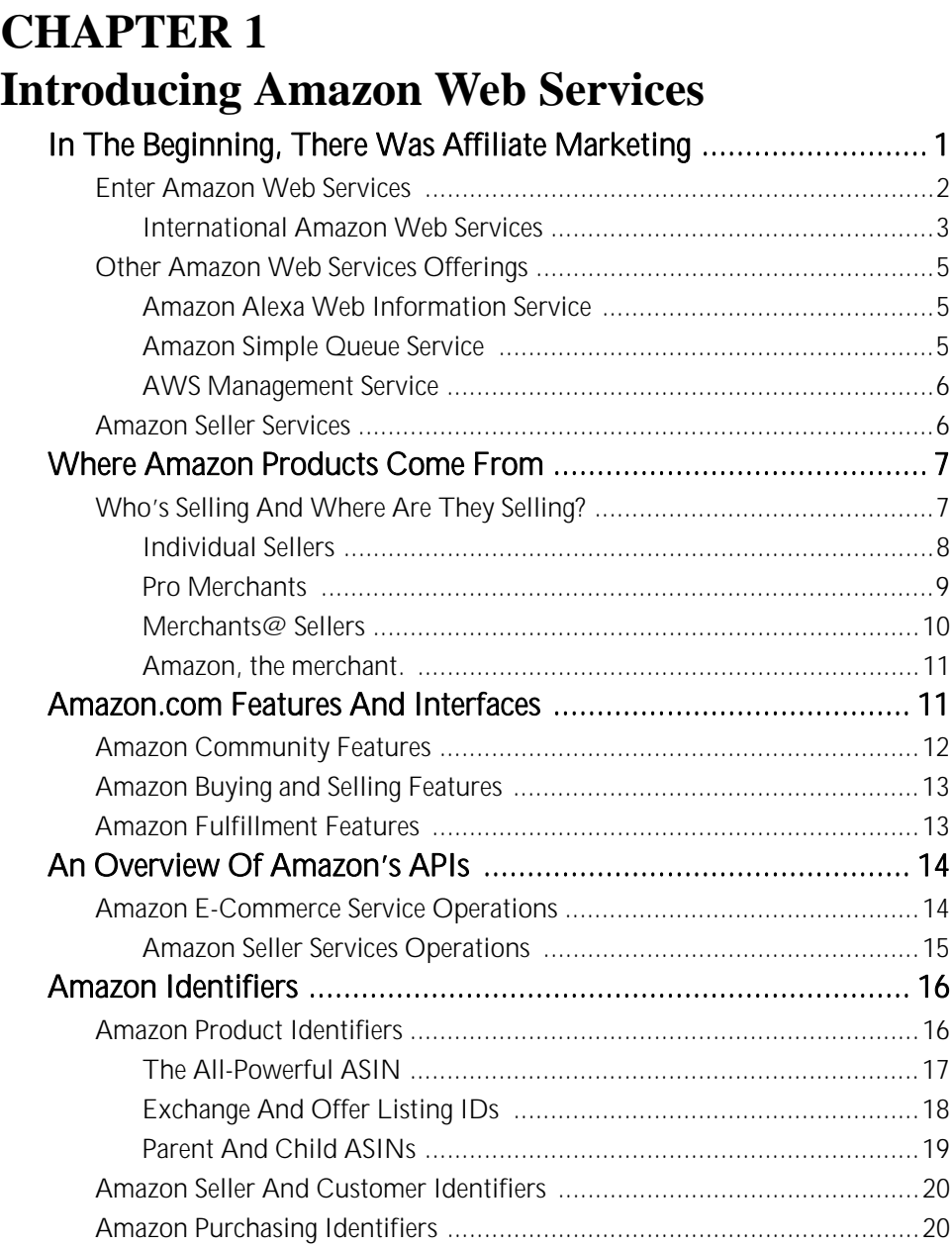

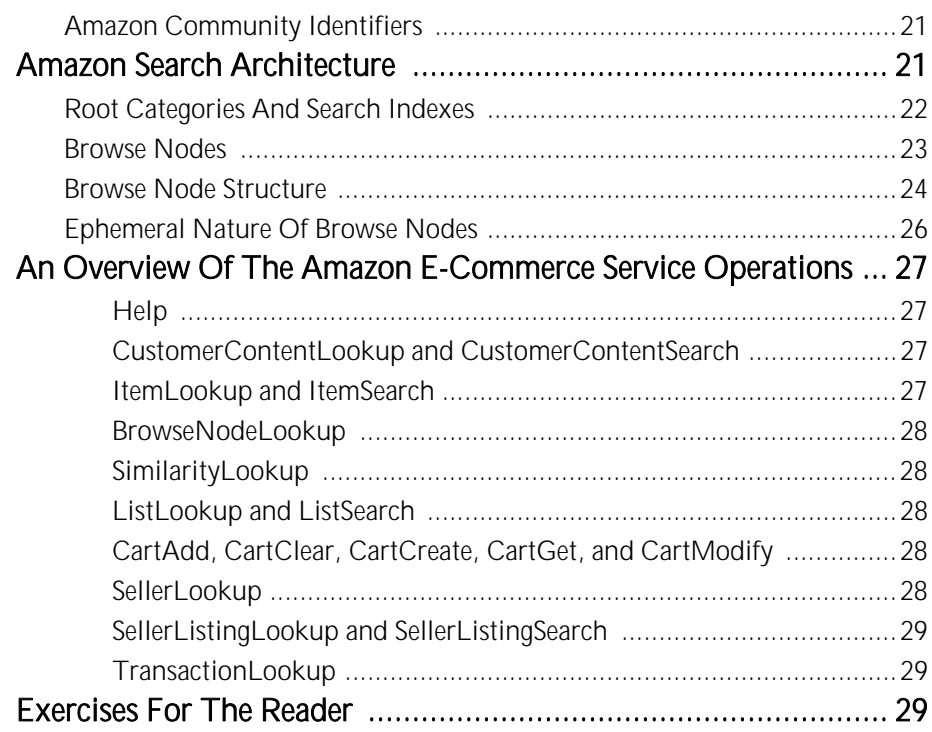

#### **CHAPTER 2 Developing With Amazon E-Commerce Service**

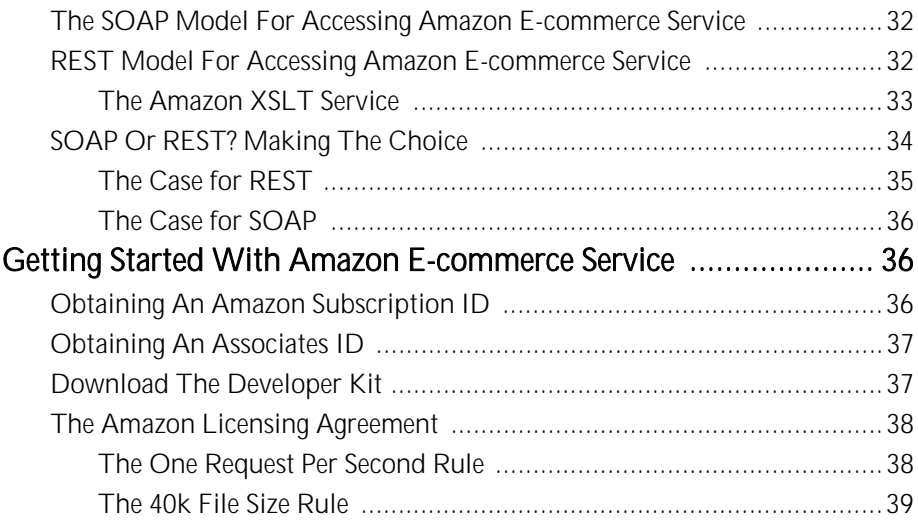

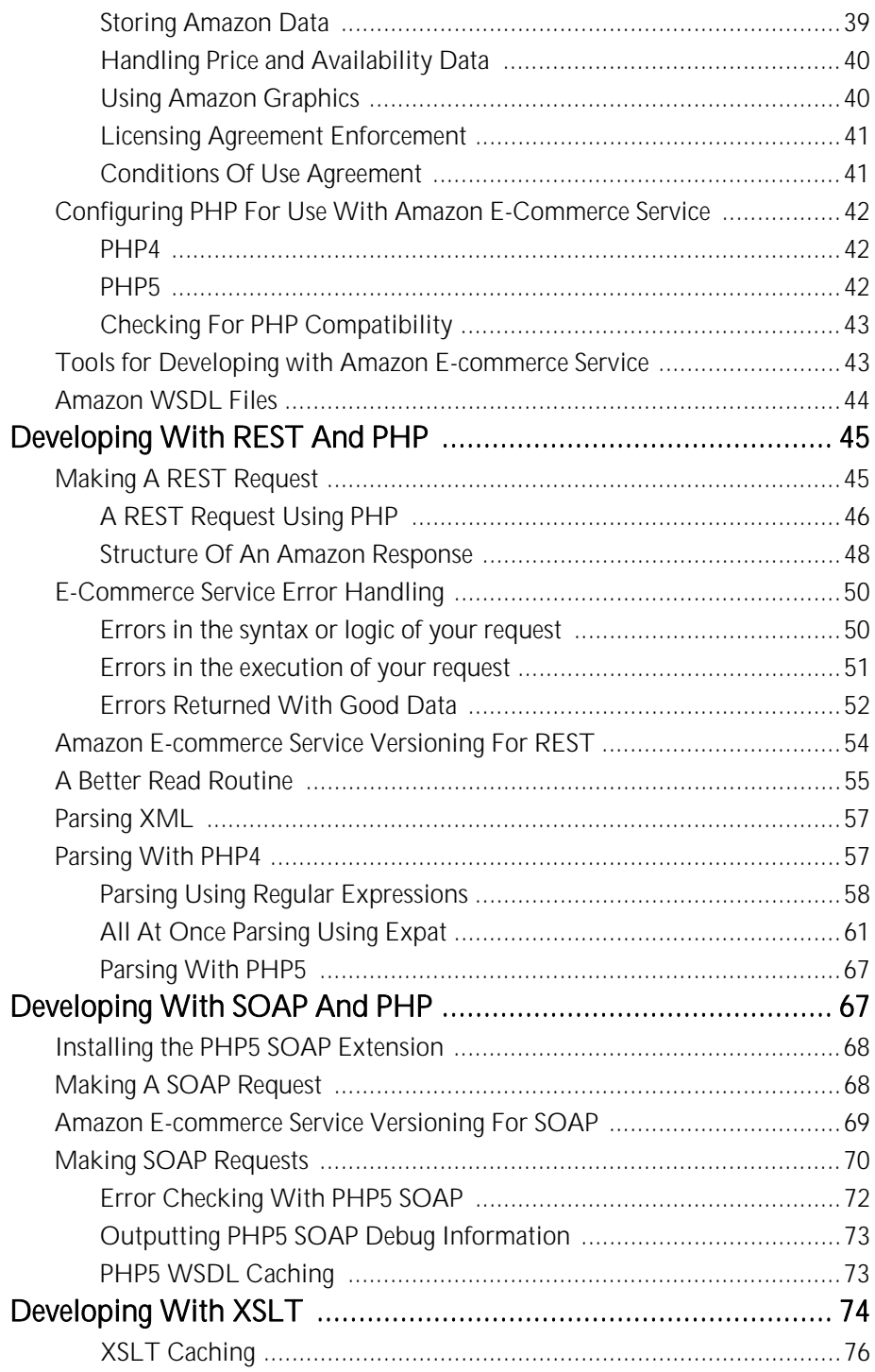

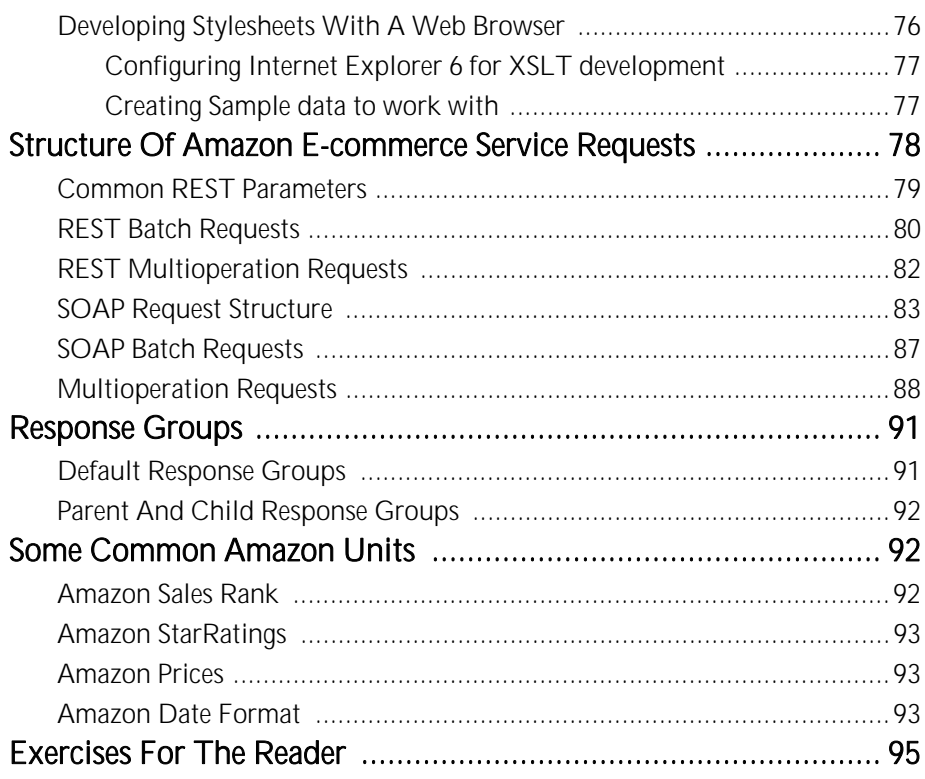

#### **CHAPTER 3 Working With Products: ItemSearch**

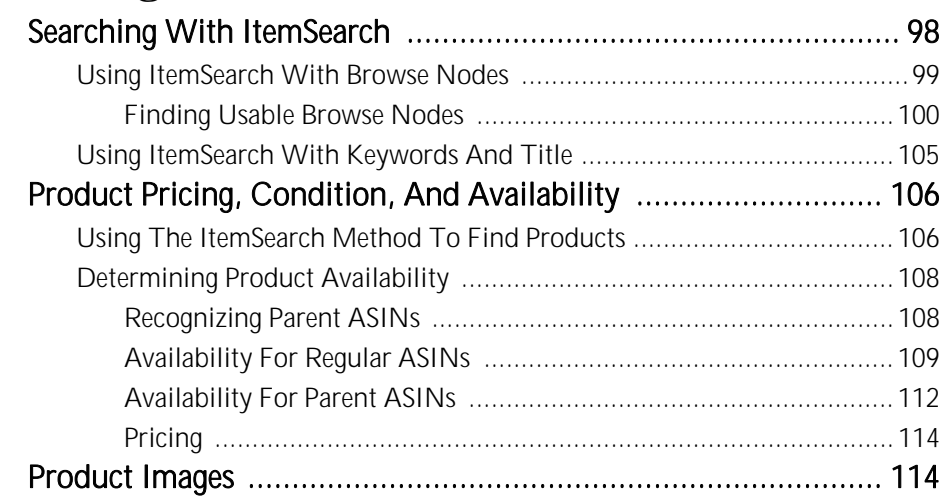

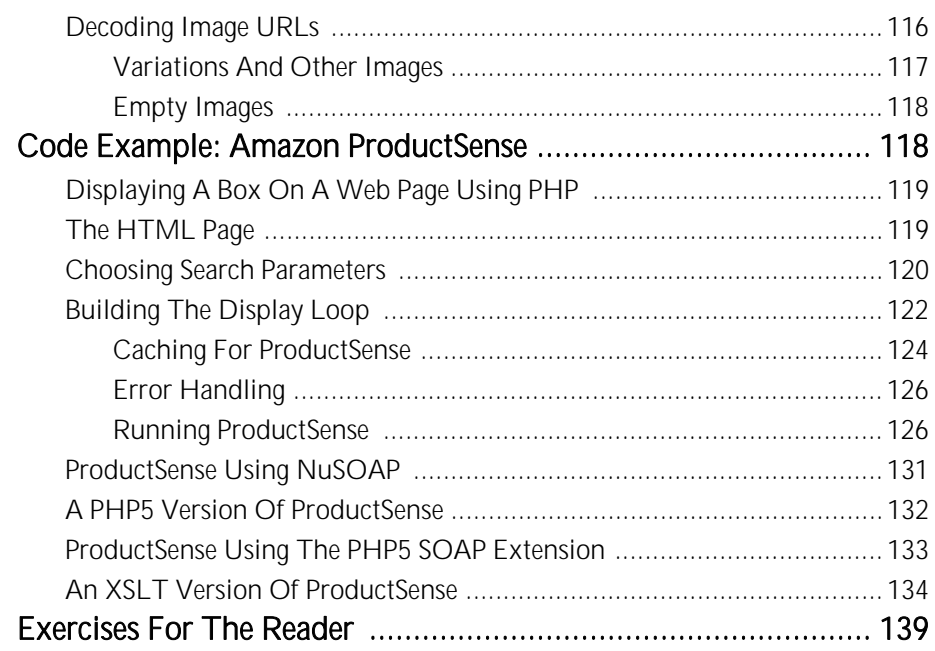

#### **CHAPTER 4**

#### **Pagination, Sorting, Product Details, And Variations**

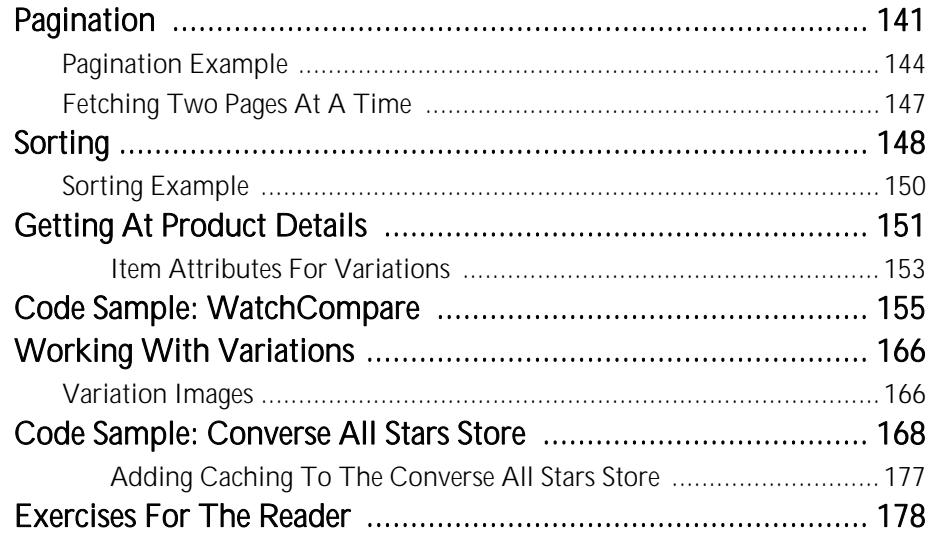

### **CHAPTER 5**

#### **Customers And Sellers**

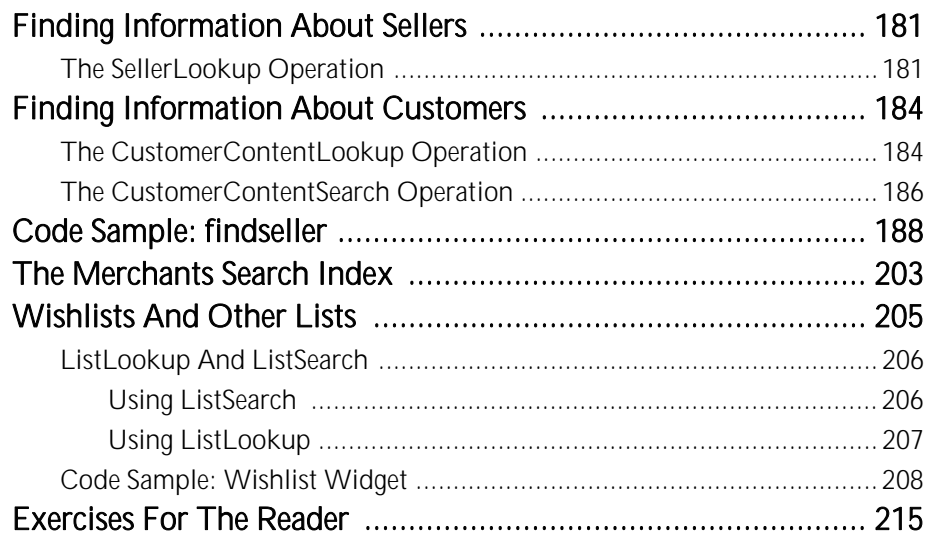

## **CHAPTER 6**

#### **The Remote Cart**

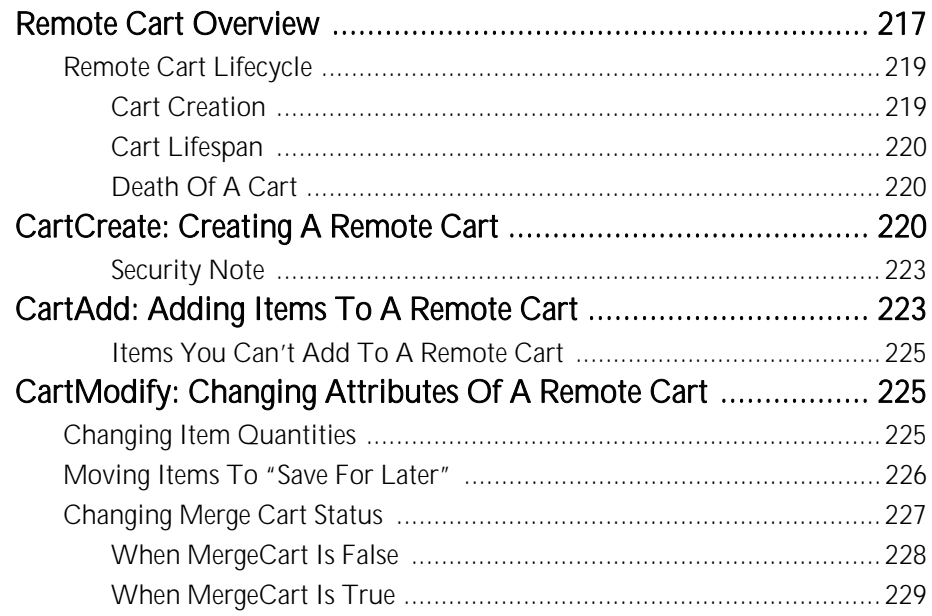

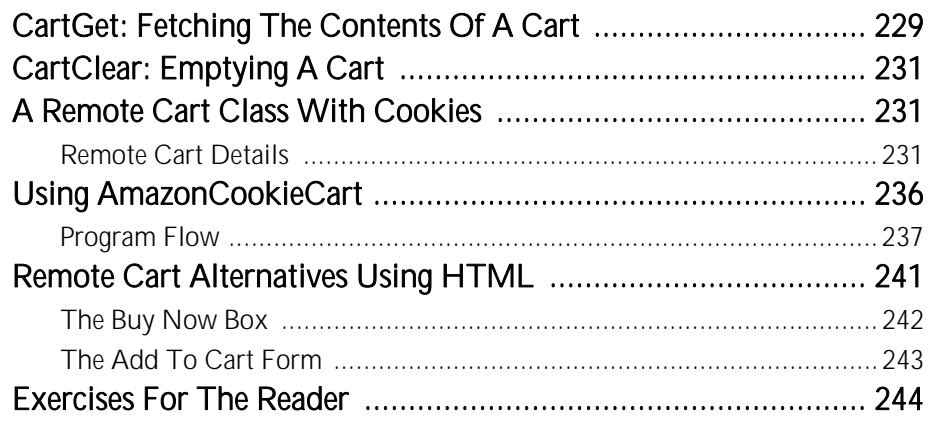

#### **CHAPTER 7 International Amazon E-Commerce Service**

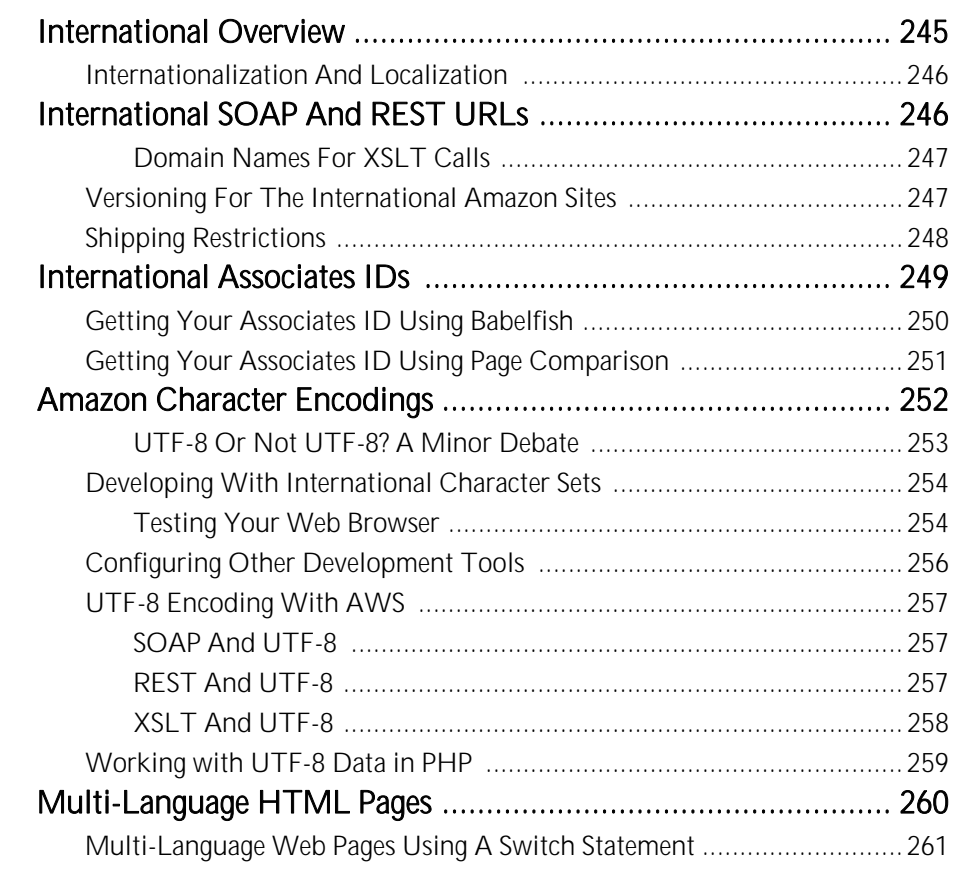

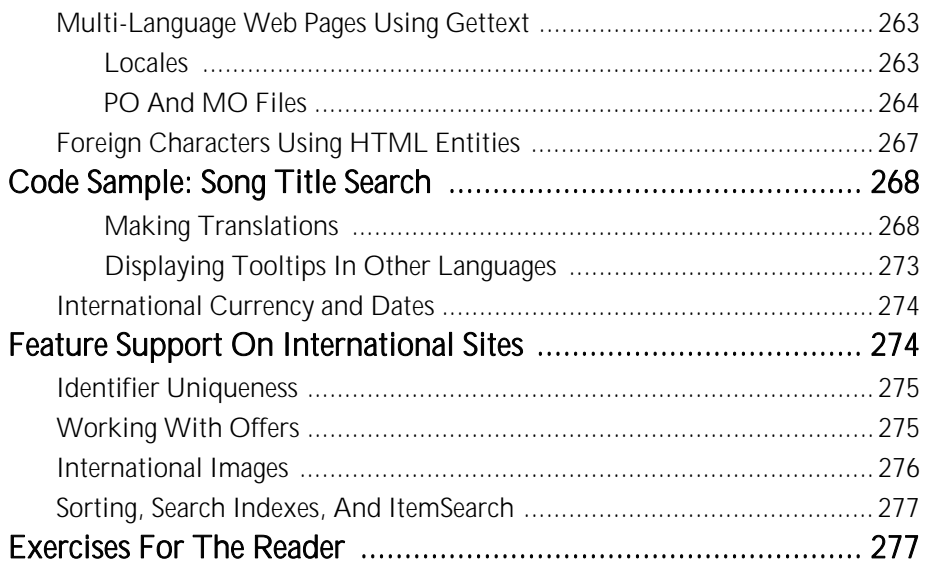

#### **CHAPTER 8**

#### **Miscellaneous Operations**

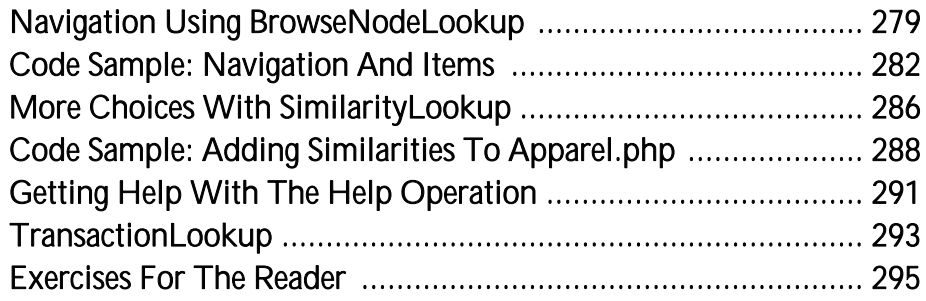

#### **CHAPTER 9**

#### **Amazon Seller Services**

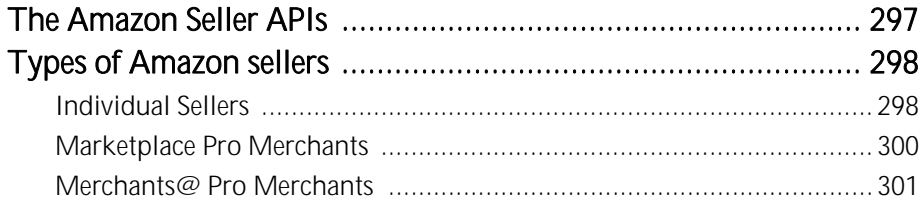

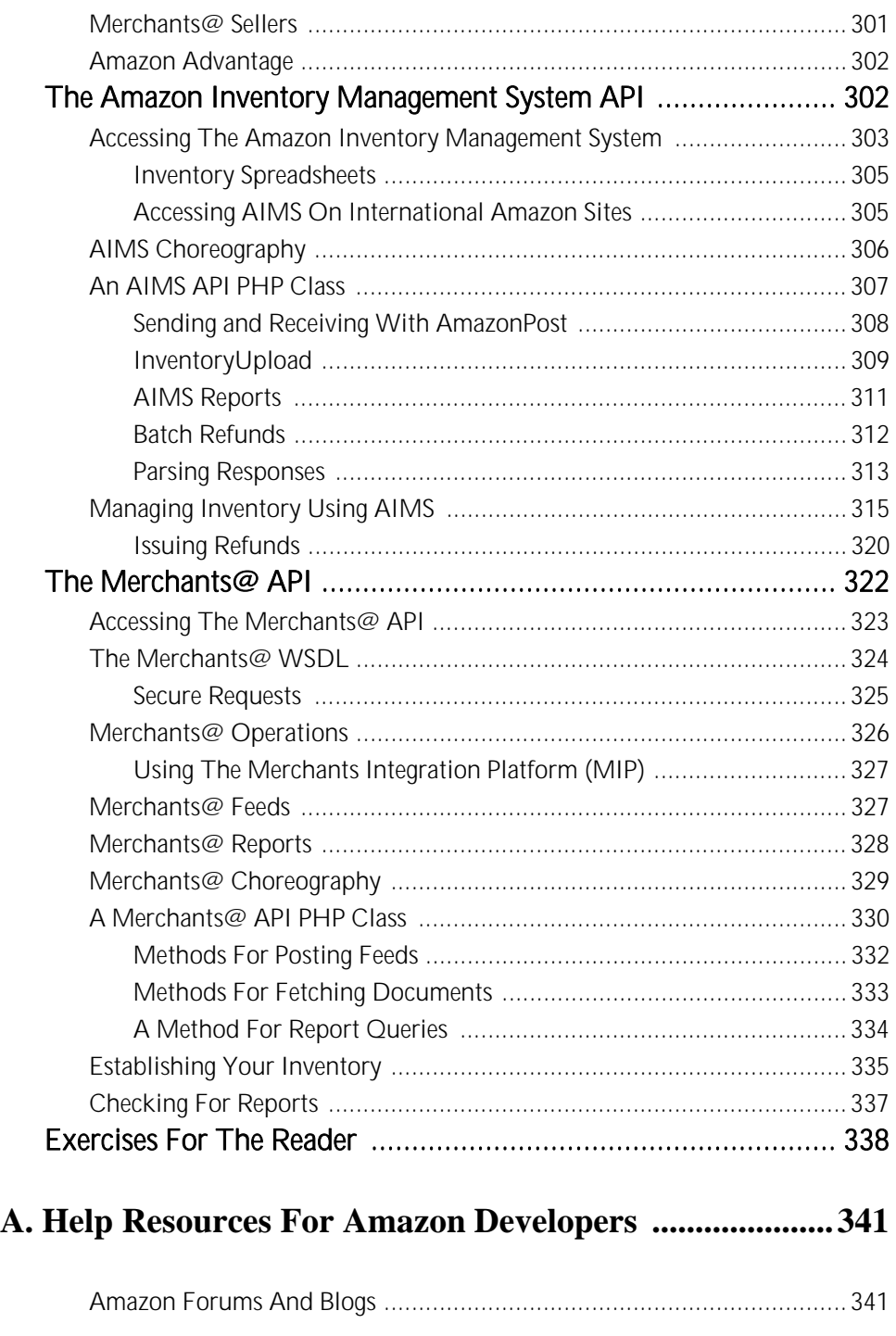

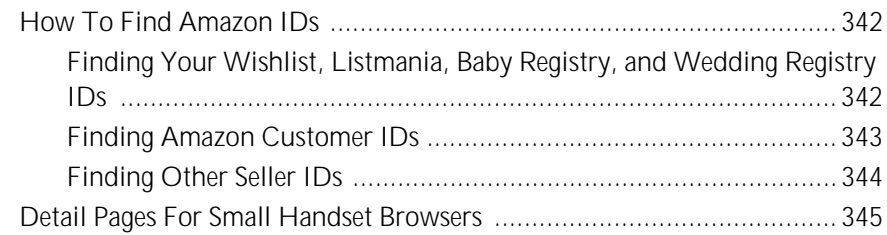

#### **B. Amazon E-Commerce Service 4.0 Reference Manual 349**

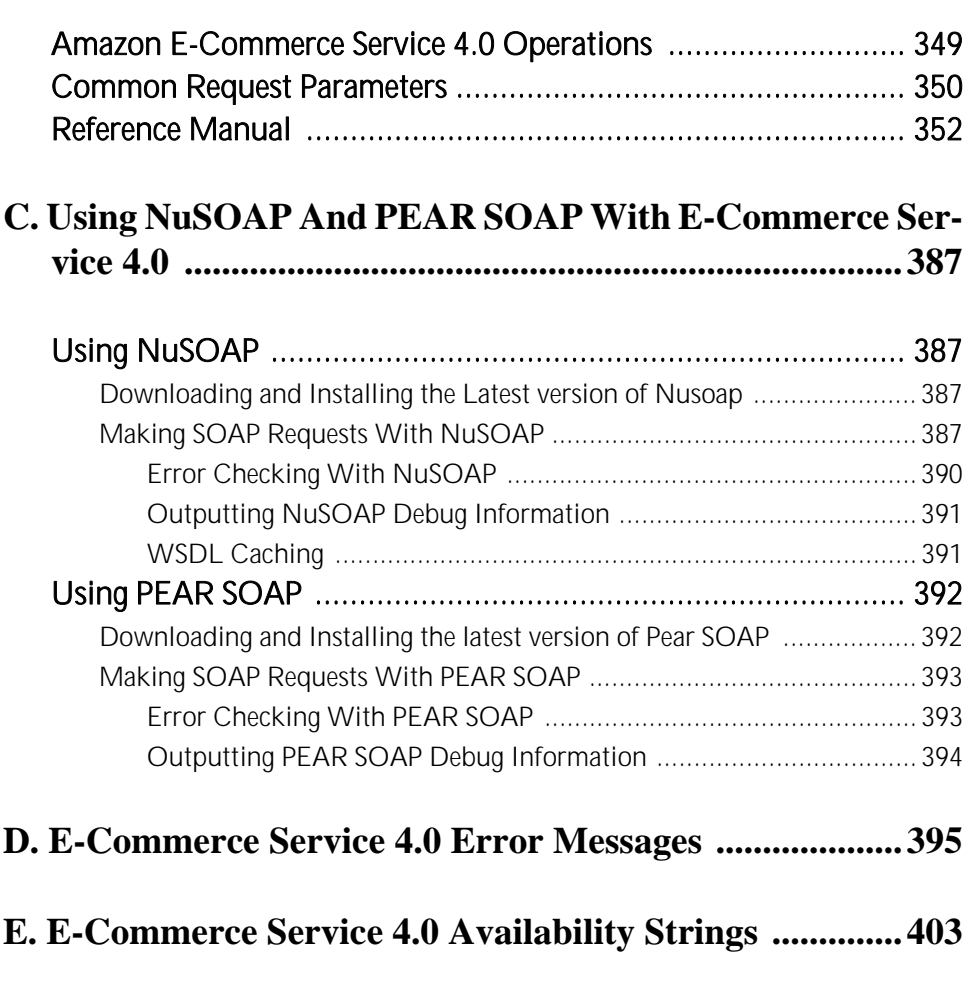

**F. E-Commerce Service 4.0 Response Groups .................405**

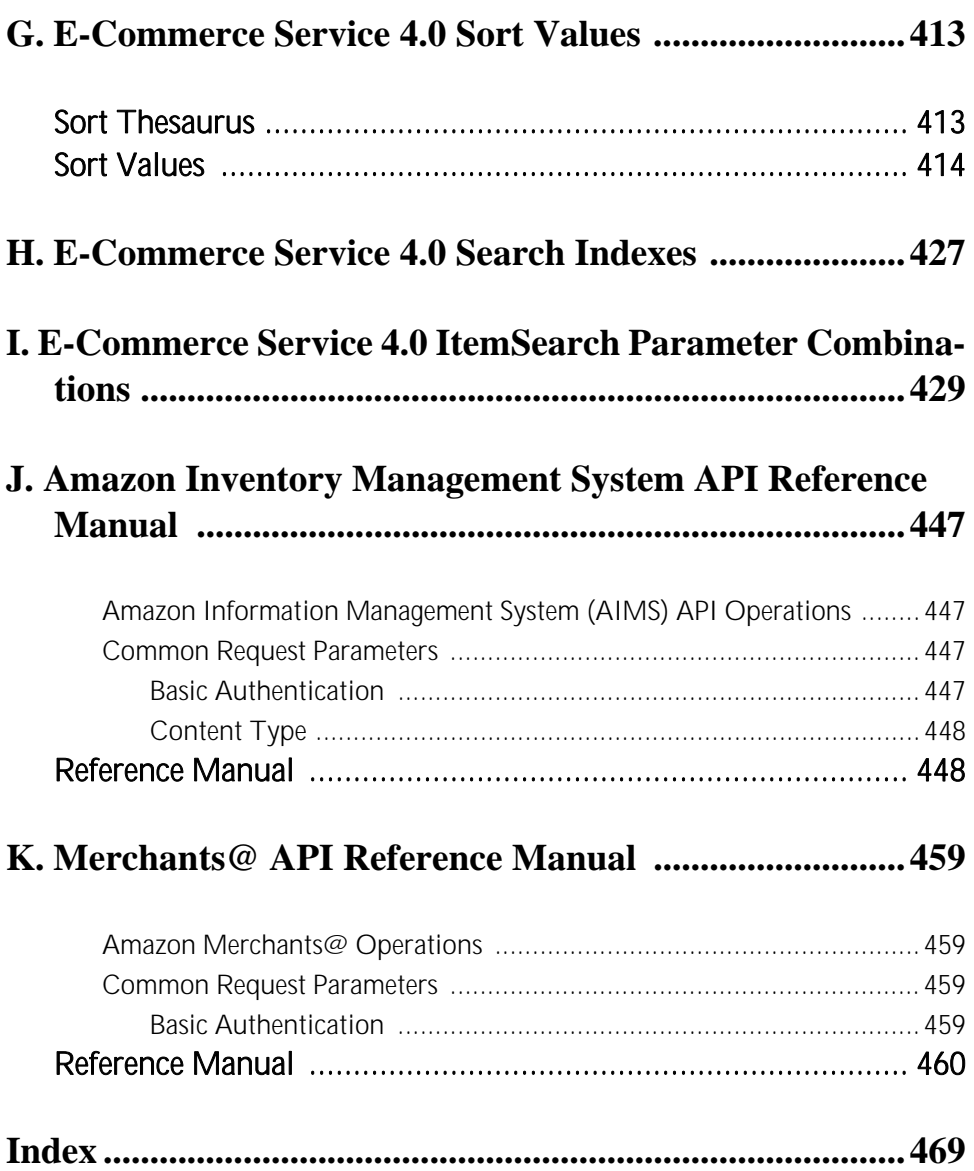